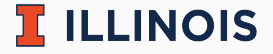

# **STAT107 Data Science Discovery**

LAB: SIMPSON'S PARADOX

Man Fung (Heman) Leung Spring, 2022

University of Illinois Urbana-Champaign

## **Collaboration**

- Please work in a group of 2–4 students
	- collaboration is important in data science!
	- meet new friends and discuss :)
	- let us know if you have any questions
- [Attendance form](https://forms.gle/5MHmVATtbfeMRZou6)
	- you can come up if you do not want to use this form
	- submit before you leave the lab

#### **Random fact of the day**

Do you know why grocery stores produce and sell their own brands, e.g., Good & Gather (Target) or Great Value (Walmart)? This is related to the [anchoring effect.](https://www.youtube.com/watch?v=-KIJdtA0BnA)

#### **Practical experience of the day**

What is the difference between 'df["colname"]' and 'df.colname'? I would recommend you always use 'df["colname"]'; see [this post.](https://stackoverflow.com/questions/41130255/what-is-the-difference-between-using-squared-brackets-or-dot-to-access-a-column)

 $\mathbb{R}$  illinois

- Register on [CBTF](https://cbtf.engr.illinois.edu/)
	- Feb 15–17
	- 50 minutes
	- Python available via a zero-point question
	- Same questions as in practice midterm
- Feb 18 (Fri) lecture cancelled
	- Wed/Thur lab attendance still required
- Attendance is assumed in the first week (10 points)
- $\bullet$  2.2:  $(4*3)*2$  is different from  $4*3**2$ . You should also use  $print((4*3)*2)$  instead of  $print("4*3)*2")$  as the puzzle asks for the result. As a side note, ˆ does not work as exponentiation in Python
- 3.1: an error is expected as stated in the puzzle
- 3.4: leap year can be ignored as stated in my slides. However, your code has to be logical. For example, you cannot put the number 315360000 directly without steps

## **Comment on lab\_pandas**

- Score  $\leq 10 \iff$  lack of attendance
- 1.1b/1.2b: Name of variable  $\neq$  value of variable. String/number is acceptable but you can read [here](https://www.w3schools.com/python/python_datatypes.asp) if you want to know the name of specific data type in Python
- 1.2a: current\_year should be a number so "2022" is not ok
- 1.4: an error is expected as stated in the puzzle
- 2.1: use the variable current\_year as stated in the puzzle
- 2.2: result should not be "1744.219". Must use int() or float()
- 3.3: "Stat" is different from "STAT" as string is case sensitive. Result should be True/False only
- $\blacksquare$  4.2: use mydf $[mydf["Number"] \gt 300]$  instead of df  $[df["Number"] > = 300]$  because the upper-level courses in **your major** are required. mydf[df["Number"] >= 300] is logically wrong but I did not take off point if you use it  $5/6$

 $\mathbb{\overline{R}}$  ILLINOIS

- [Main page](https://discovery.cs.illinois.edu/stat107-sp22/labs/simpsons-paradox/)
- Hints:
	- Read the questions carefully
	- $\bullet$  2.1 approach 1: sum(df discovery['Recommend'] == "Yes")/len(df\_discovery)
	- 2.1 approach 2:  $len(df$  discovery[df discovery['Recommend'] == "Yes"])/len(df\_discovery)
	- 3.1 numerator: sum((df\_discovery["Recommend"] == "Yes") & df discovery["Gender"].isin(male))
	- 3.1 denominator: sum(df discovery["Gender"].isin(male))
- Submit your work. Feel free to:
	- ask us questions
	- leave whenever you finish the lab

 $\mathbb{\overline{R}}$  ILLINOIS